#### МУНИЦИПАЛЬНОЕ БЮДЖЕТНОЕ ОБШЕОБРАЗОВАТЕЛЬНОЕ УЧРЕЖДЕНИЕ НАЧАЛЬНАЯ ШКОЛА «ПРОГИМНАЗИЯ»

#### РАССМОТРЕНО:

на заседании методического совета МБОУ НШ «Прогимназия» «29» апреля 2022 г.

УТВЕРЖДАЮ: Директор МБОУ НШ «Прогимназия»  $\mathbb{Z}$  Горячева В.В. «29» апреля 2022г.

 $\mathbf{V}^{(1)}$ 

#### ДОПОЛНИТЕЛЬНАЯ ОБЩЕОБРАЗОВАТЕЛЬНАЯ (ОБЩЕРАЗВИВАЮЩАЯ) ПРОГРАММА

#### «КИНОСТУДИЯ»

×X

Возраст обучающихся: 8-11 лет

Количество часов в год: 76

Педагог, реализующий программу:

Питателева Екатерина

Владимировна

 ДОКУМЕНТ ПОДПИСАН ЭЛЕКТРОННОЙ ПОДПИСЬЮ

Сертификат: 383A4F47181B2055C8A88BD662C9FBE64498B1ED Владелец: Горячева Виктория Владимировна Действителен: с 26.11.2021 до 26.02.2023

г. Сургут 2022 г.

# **ПАСПОРТ ДОПОЛНИТЕЛЬНОЙ ОБЩЕОБРАЗОВАТЕЛЬНОЙ (ОБЩЕРАЗВИВАЮЩЕЙ) ПРОГРАММЫ**

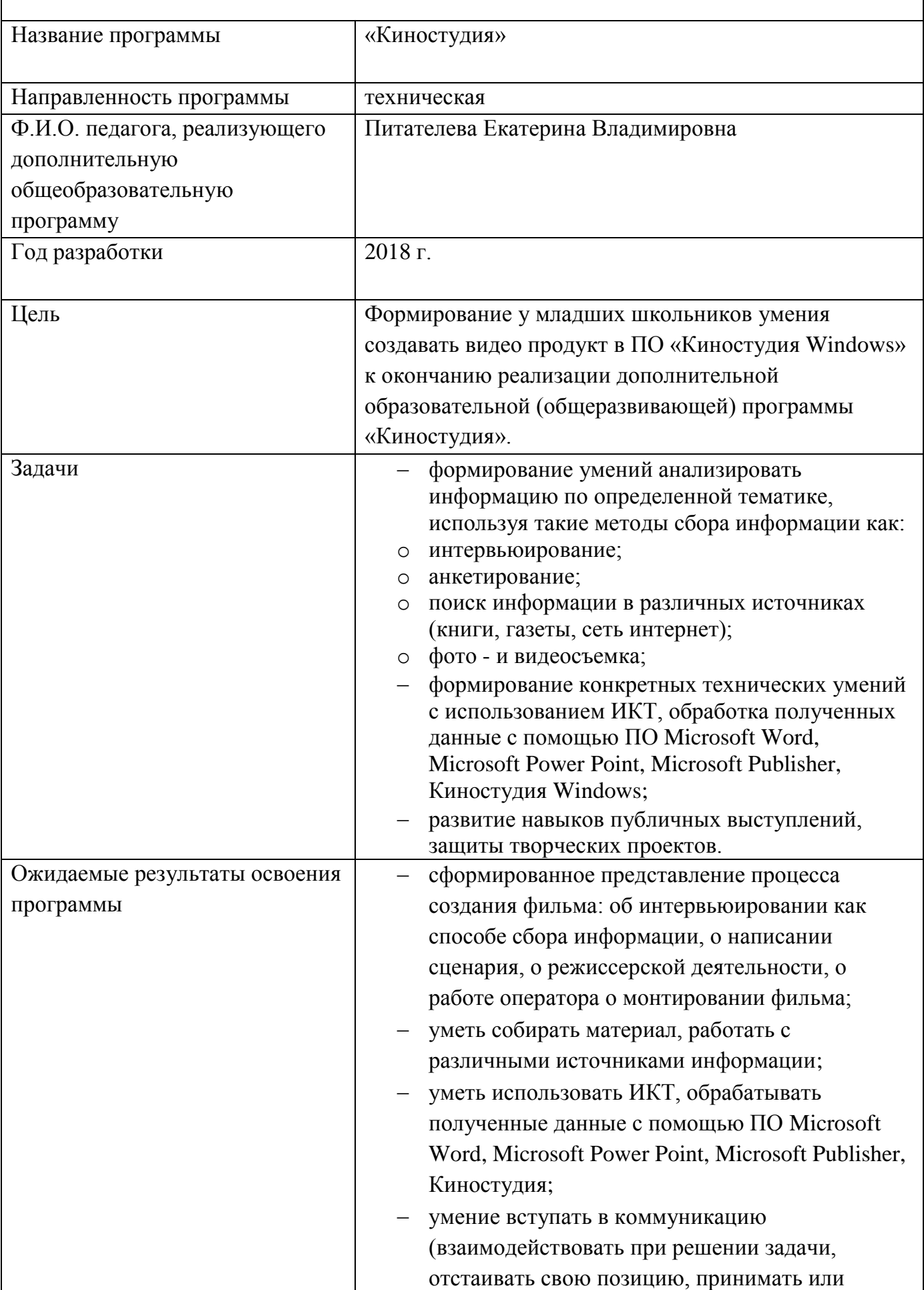

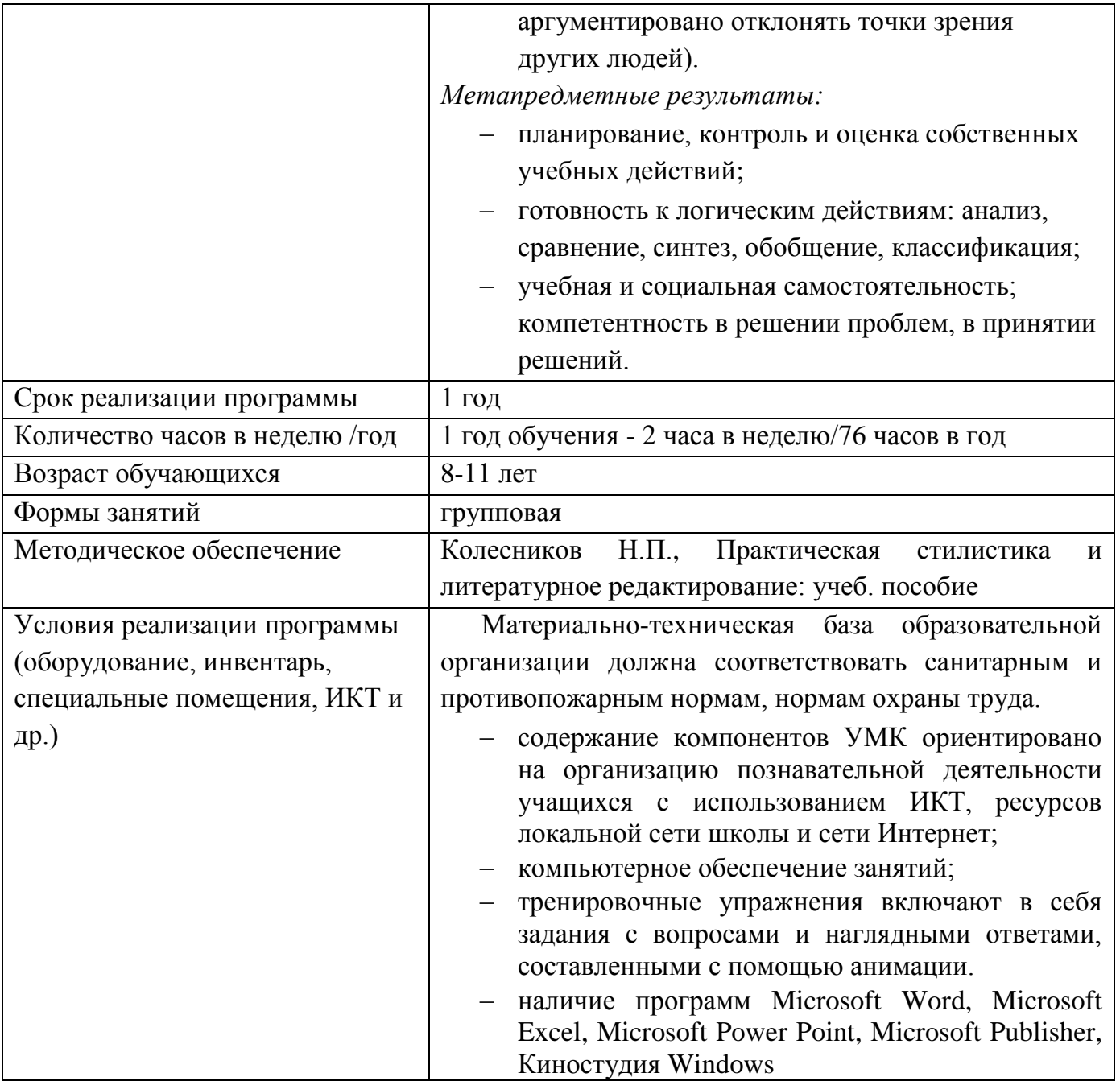

Дополнительная общеобразовательная (общеразвивающая) программа «Киностудия» реализуется в МБОУ НШ «Прогимназия», в рамках дополнительного образования детей.

Направленность программы: техническая.

Данная программа написана в соответствии со статьёй 28 «Компетенция, права, обязанности и ответственность образовательной организации» Федеральным законом от 29.12.2012 № 273- ФЗ «Об образовании в Российской Федерации», Постановлением Главного государственного санитарного врача РФ от 29.12.2010 № 189 «Об утверждении СанПиН 2.4.2821.-10 Санитарноэпидемиологические требования к условиям и организации обучения в общеобразовательных учреждениях» (с изменениями от 24.11.2015), от 10 июля 2015 №26 «Об утверждении СанПин 2.4.2.3286-15 «Санитарноэпидемиологические требования к условиям и организации обучения и воспитания в организациях, осуществляющих образовательную деятельность по адаптированным основным общеобразовательным программам для обучающихся с ограниченными возможностями здоровья», от 30.06.2020 №16 санитарные правила 3.1/2.4.3598-20 «Санитарноэпидемиологические требования к устройству, содержанию и организации работы образовательных организаций и других объектов социальной инфраструктуры для детей и молодежи в условиях распространения новой коронавирусной инфекции (COVID-19)», письмами Роспотребнадзора, Министерства просвещения России от 12.08.2020 №№02/16587-2020-24, ГД-1192/03 «Об организации работы общеобразовательных организаций», письмом департамента образования Администрации города Сургута от 18.08.2020 №12-02-5704/0, Приказом департамента образования и молодежной политики Ханты-Мансийского автономного округа-Югры от 06.03.2014 г. №229 «Об утверждении Концепции дополнительного образования молодежной политики Ханты-Мансийского автономного округа-Югры» , Постановлением Администрации города от 11.02.2016 г. № 925 «Об утверждении Стандарта качества муниципальных услуг (работ) в сфере образования, оказываемых муниципальными образовательными учреждениями, подведомственными департаменту образования администрации города, на основании устава муниципального бюджетного общеобразовательного учреждения начальной школы «Прогимназия», Положения о режиме работы школы, основной образовательной программы начального общего образования, протокола расширенного заседания Управляющего Совета и представителей родительских комитетов параллелей 2, 3, 4-х классов от 24.08.2020 №1 «О режиме функционирования школы в 2020/2021 учебном году»

Дополнительная общеобразовательная (общеразвивающая) программа «Киностудия» составлена на основе федерального компонента государственного стандарта второго поколения начального общего образования. Курс рассчитан на 1 год занятий, объем занятий 76 часов. Предусмотренные программой занятия проводятся в группах по 12 человек, состоящих из учащихся нескольких классов одной параллели 2-4-х классов.

Программа отвечает требованиям направления федеральной и региональной политики в сфере образования - развитие научно-технического творчества детей младшего школьного возраста. Программа учитывает возрастные и психологические особенности младшего школьника.

В современном информационном обществе одним из важных навыков человека является умение находить, анализировать, систематизировать информацию. Необходимость формирования у младших школьников подобного исследовательского навыка обуславливает актуальность данной программы. В целях повышения познавательного

интереса к такой деятельности автором программы в качестве средства обработки информации была выбрана программа Киностудия Windows. Киностудия Windows - это бесплатная программа для создания и редактирования любительских фильмов, которая входит в комплект операционных систем семейства Microsoft Windows, начиная с Windows ME и заканчивая Windows Vista. С помощью этой программы можно создавать монтировать и демонстрировать свои фильмы прямо на домашнем ПК при выполнении простых операций перетаскивания мышью. Программа позволяет добавлять специальные эффекты, дикторский текст и музыку. После создания фильма его можно записать на компакт-диск, отослать друзьям и знакомым по электронной почте или выложить его в Интернете.

В создании видеофильма можно выделить следующие этапы:

1 этап. «Мозговой штурм» по определению целей и задач проекта, темы и содержания.

2 этап. Создание сценария видеофильма.

3 этап. Работа с источниками информации (сбор, анализ, систематизация, обобщение).

4 этап. Работа над созданием видеофильма.

5 этап. Показ фильма. Анализ результатов деятельности по проекту.

На этапе сбора информации учащиеся должны владеть навыками работы с техническими устройствами (фото-, видеокамера, сканер и др.), следовательно, формирование данных навыков также является одной из задач курса.

Таким образом, можно сформулировать *цель курса*:

Формирование у младших школьников умения создавать видео продукт в ПО «Киностудия Windows» к окончанию реализации дополнительной образовательной (общеразвивающей) программы «Киностудия».

#### *Задачи:*

- формирование умений анализировать информацию по определенной тематике, используя такие методы сбора информации как:
- o интервьюирование;
- o анкетирование;
- o поиск информации в различных источниках (книги, газеты, сеть интернет);
- o фото и видеосъемка;
- формирование конкретных технических умений с использованием ИКТ, обработка полученных данные с помощью ПО Microsoft Word, Microsoft Power Point, Microsoft Publisher, Киностудия Windows;
- развитие навыков публичных выступлений, защиты творческих проектов.

Учащиеся младших классов в основном не обладают умением работать с учебной техникой. В связи с этим на практических занятиях проводится ознакомление учащихся с учебной аппаратурой, формируется умение работать с ней под руководством учителя информатики. На занятиях применяются компьютер, видеокамера, микрофон, сканер, принтер, фотоаппарат, диктофон.

Программа составлена для детей 8-11 лет. Программа рассчитана на 1 учебный год – 72 часа, 2 часа в неделю.

#### **Формы и методы, используемые на занятиях:**

- групповые (лекции, беседы, практикумы, профессиональные игры);
- индивидуальные (консультации, редактирование материалов).

#### **Условия реализации программы:**

- наличие оборудования, необходимого для создания видеофильма (компьютеры, принтер, сканер, фотоаппарат, видеокамера);
- методическое обеспечение (литература по детской журналистике)

## **Характеристика основных результатов**

### *Личностные результаты:*

- активное включение в общение и взаимодействие со сверстниками на принципах уважения и доброжелательности;
- проявление положительных качеств личности и управление своими эмоциями в различных (нестандартных) ситуациях и условиях;
- проявление дисциплинированности, трудолюбия и упорства в достижении поставленных целей.

## *Предметные результаты:*

- знать правила работы с компьютером и технику безопасности
- иметь понятие о процессе создания фильма: об интервьюировании как способе сбора информации, о написании сценария, о режиссерской деятельности, о работе оператора о монтировании фильма;
- уметь собирать материал, работать с различными источниками информации, владеть навыками компьютерного набора текста;
- уметь использовать средства Интернет для нахождения графических иллюстраций, аудиообъектов;
- уметь обрабатывать собранный материал: создавать видеофильм, монтировать, вставлять титры, звуковые эффекты, фотоматериалы;
- уметь применять полученные знания и приобретенный опыт творческой деятельности при реализации различных проектов во внеурочной деятельности;
- уметь создавать рисунки в графическом редакторе;
- уметь пользоваться цифровым фотоаппаратом и видеокамерой;
- уметь использовать сканер, микрофон и принтер для ввода и вывода информации.
- овладеть типичными для профиля видами деятельности (анализ текста, написание творческих работ, интервьюирование, поиск информации, редактирование).
- владеть навыками диалогового общения;
- умение вступать в коммуникацию (взаимодействовать при решении задачи, отстаивать свою позицию, принимать или аргументировано отклонять точки зрения других людей).

## *Метапредметные результаты:*

- планирование, контроль и оценка собственных учебных действий, умение корректировать свои действия;
- овладение способностью к реализации собственных творческих замыслов через понимание целей, выбор способов решения проблем поискового характера;
- готовность к логическим действиям: анализ, сравнение, синтез, обобщение, классификация;
- учебная и социальная самостоятельность; компетентность в решении проблем, в принятии решений.

## **Форма подведения итогов и оценивания результатов**

 По окончании работы над индивидуальным проектом проводится публичная защита – выступление перед учащимися своей группы либо в процессе организации общешкольных мероприятий.

Оценивание уровня ЗУН учащихся производится в следующих формах:

беседа;

защита результатов исследовательских работ.

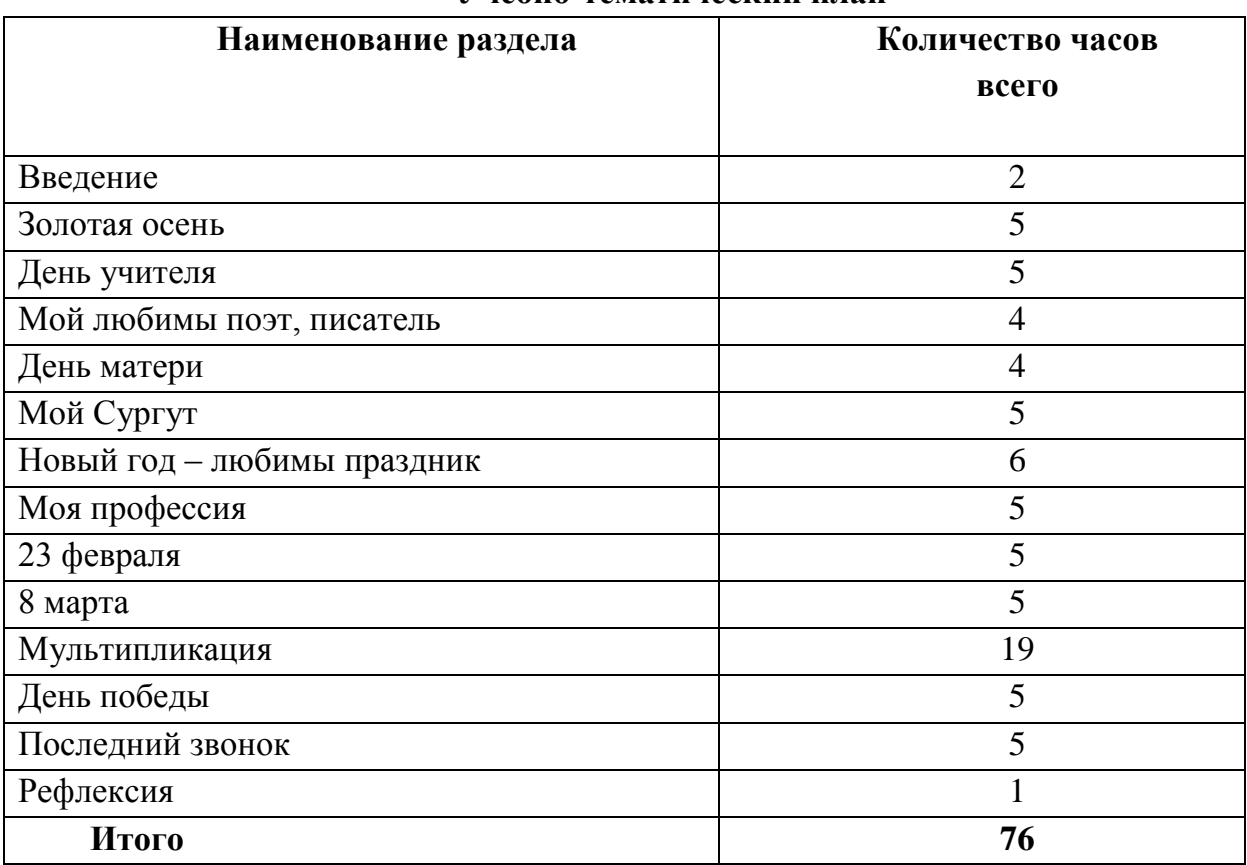

## **Учебно-тематический план**

### **Литература для учащихся:**

- 1. Развивайте дар слова: Факультатив, курс Теория и практика сочинений разных жанров: Пособие для учащихся / Ю.И. Равенский, П.Ф. Ивченков, Г.А. Богданова, С.А. Никольская; Сост. Т.А.Ладыженская, Т.С. Зепалова - 4-е изд., испр.- М.: Просвещение, 1990.
- 2. Русский язык и культура речи: Учебное пособие / О.Я.Гойхман, Л.М.Гончарова, О.Н.Лапшина и др. / Под ред. Проф. О.Я.Гойхмана - М.: ИНФРА-М, 2002.

#### **Литература для учителя:**

- 1. Устинова 3.К. Моя профессия репортер СПб.: Изд-во С.-Петербургского университета, 2004.
- 2. Колесников Н.П. Практическая стилистика и литературное редактирование: Учеб. пособ. – Москва: ИКЦ «МарТ», Ростов н/Д: «МарТ», 2003.
- 3. [http://windows.microsoft.com/ru-ru/windows7/products/features/movie-maker.](http://windows.microsoft.com/ru-ru/windows7/products/features/movie-maker)

## **Календарно-тематическое планирование**

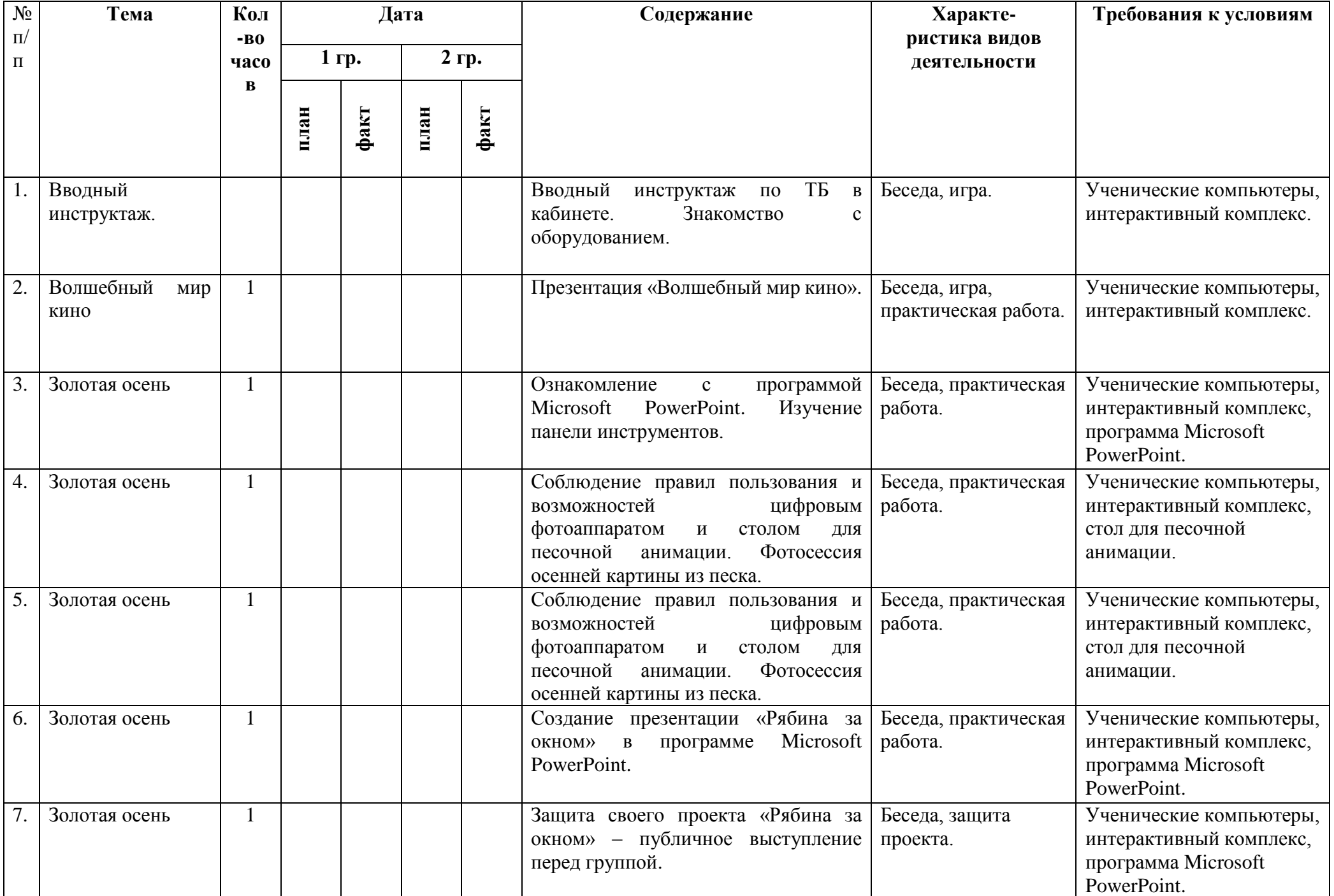

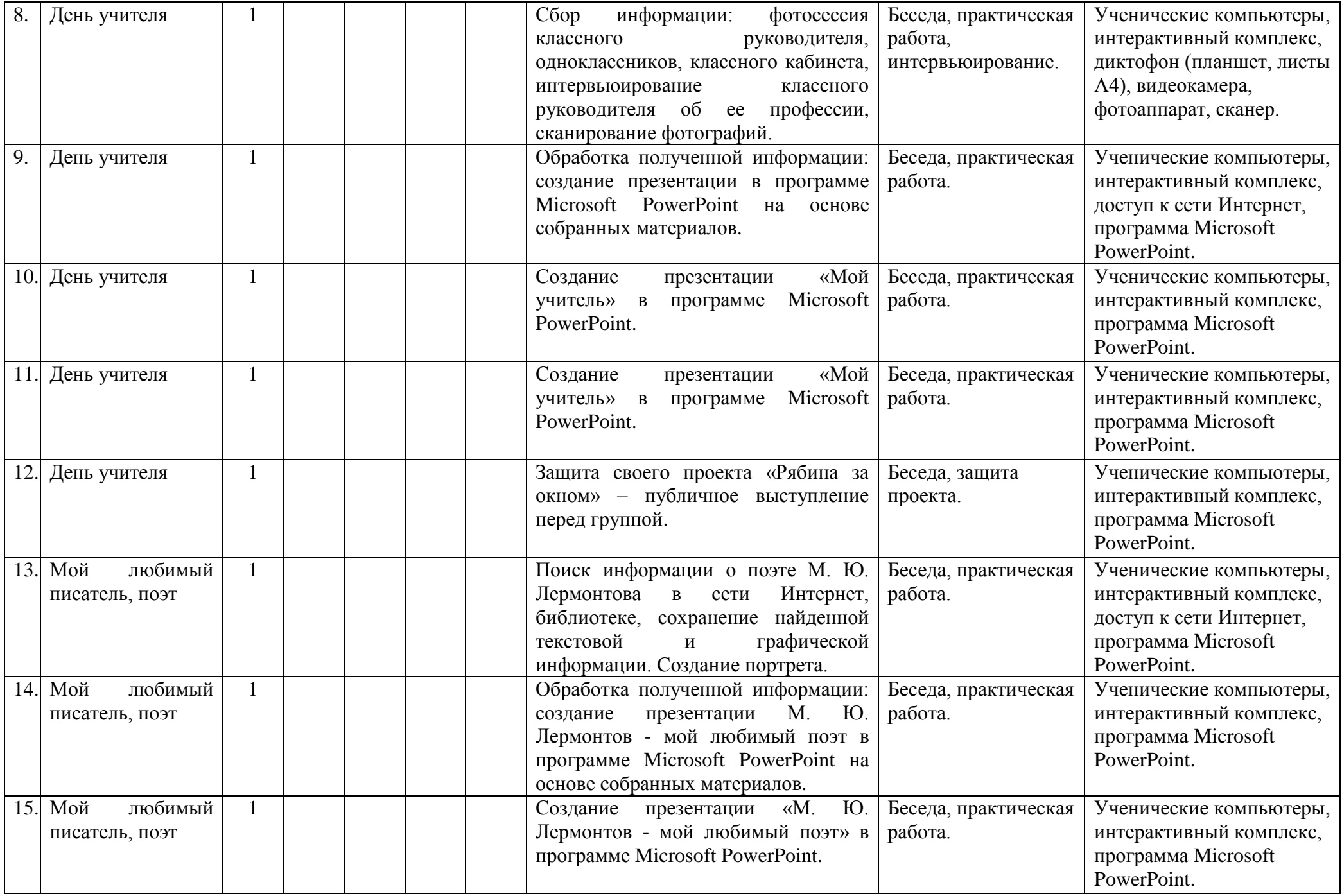

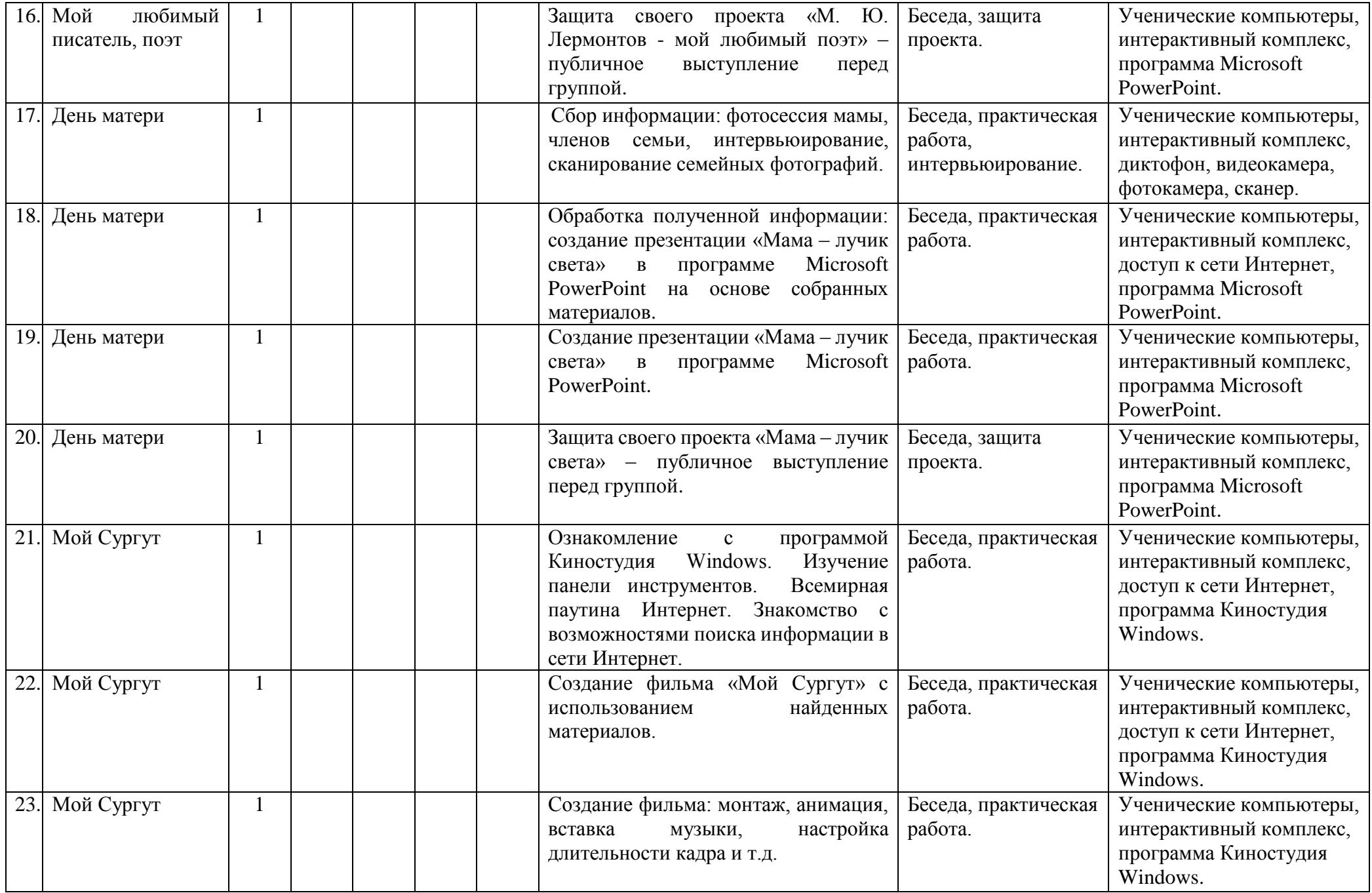

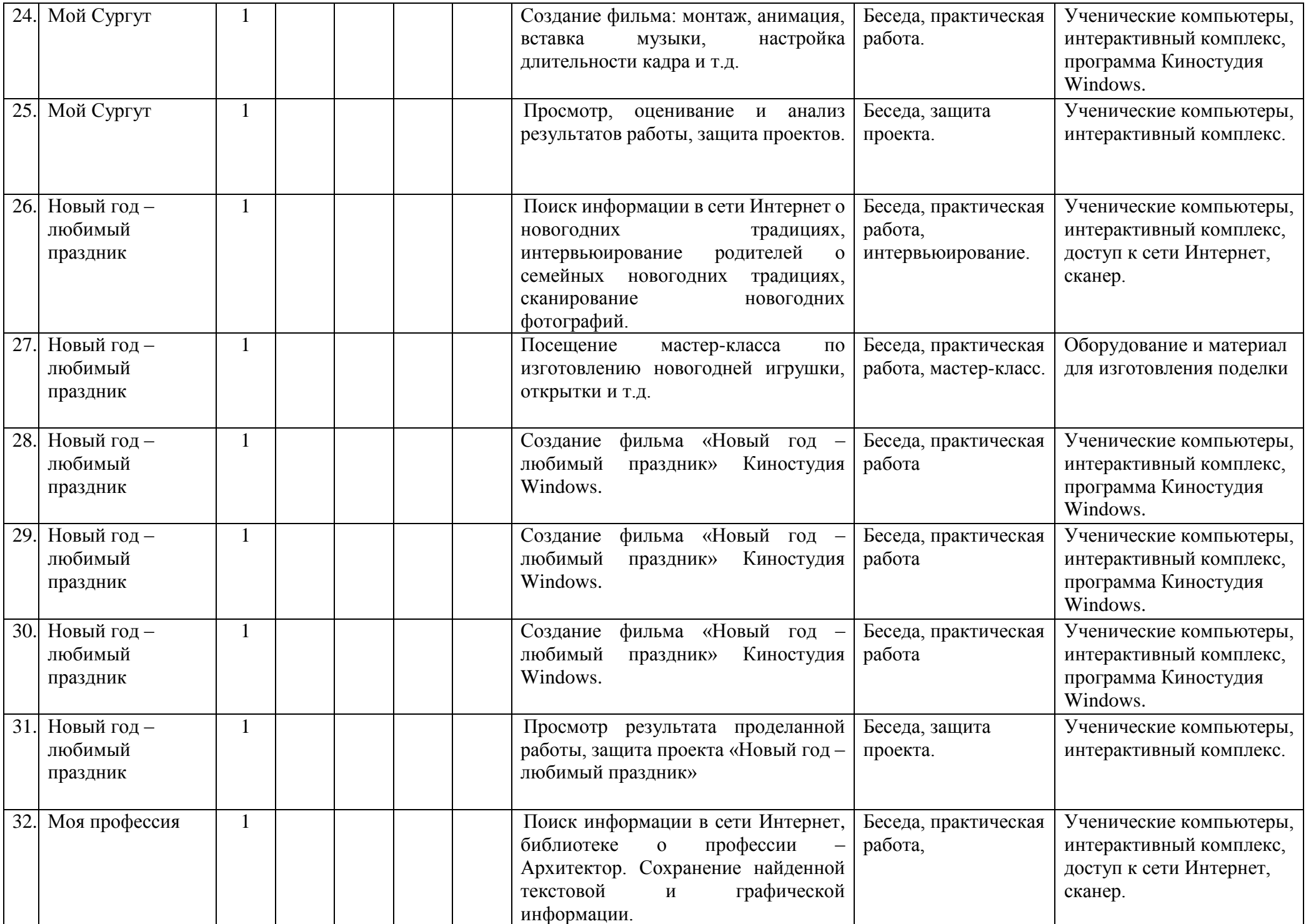

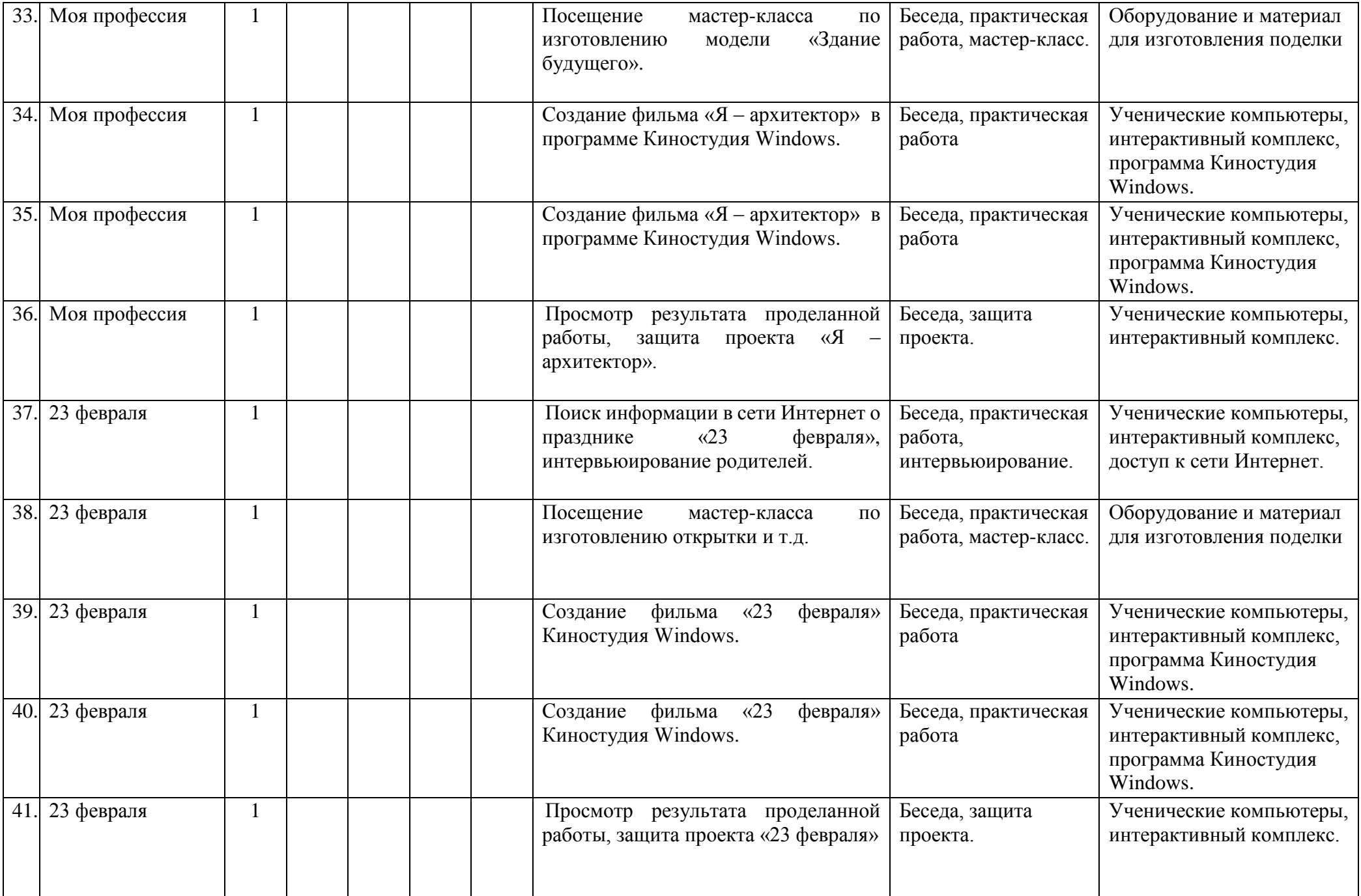

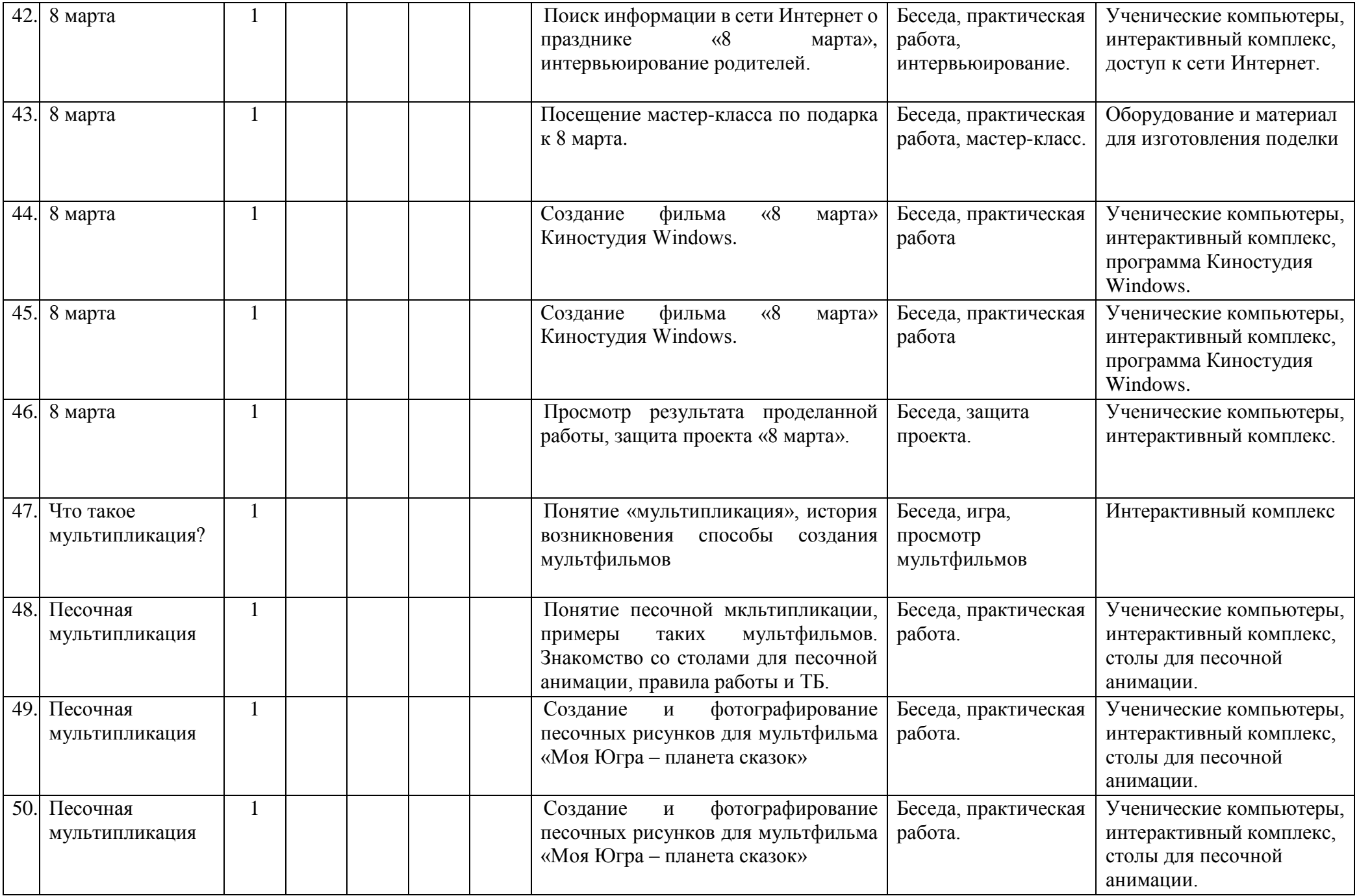

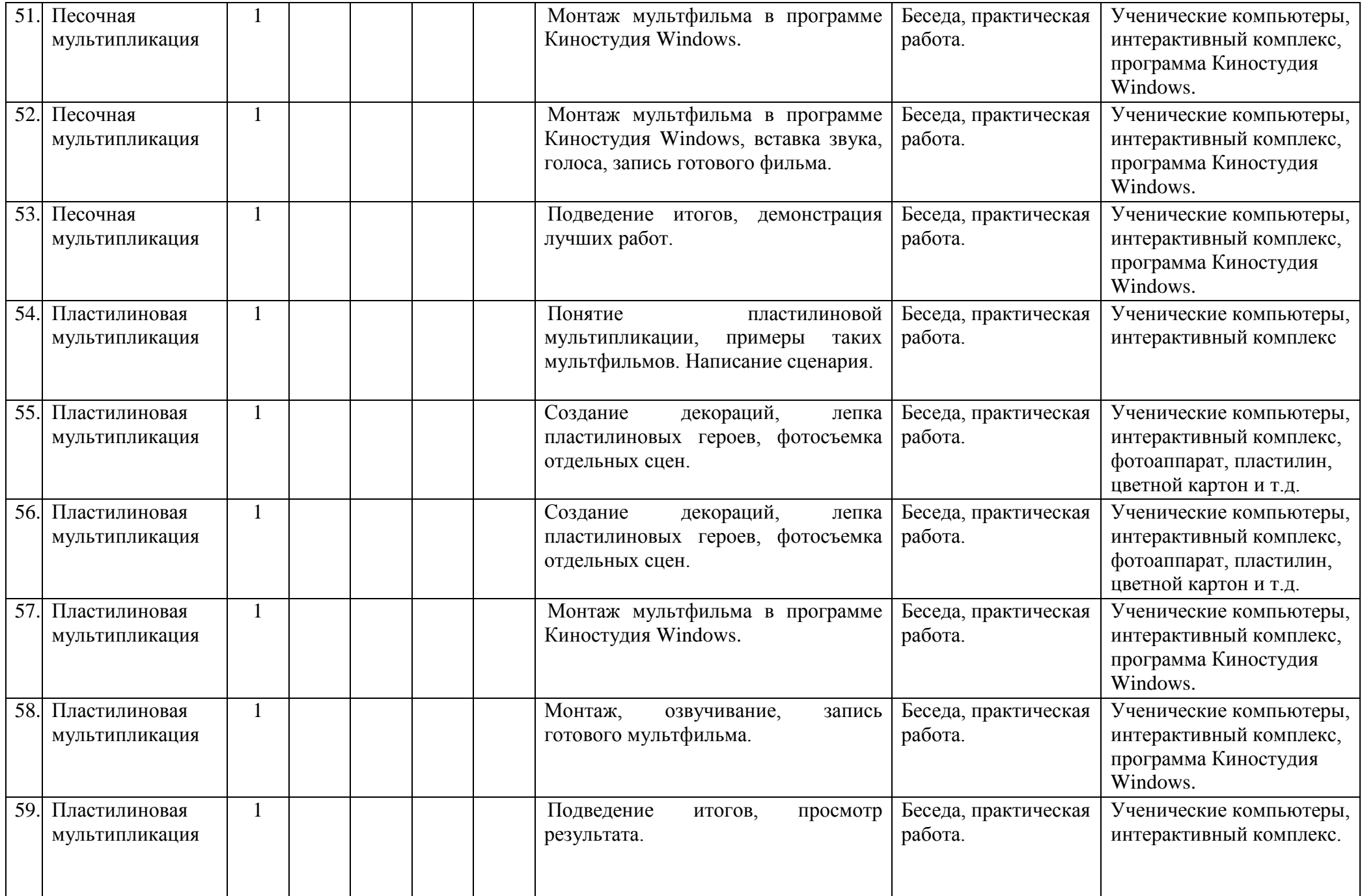

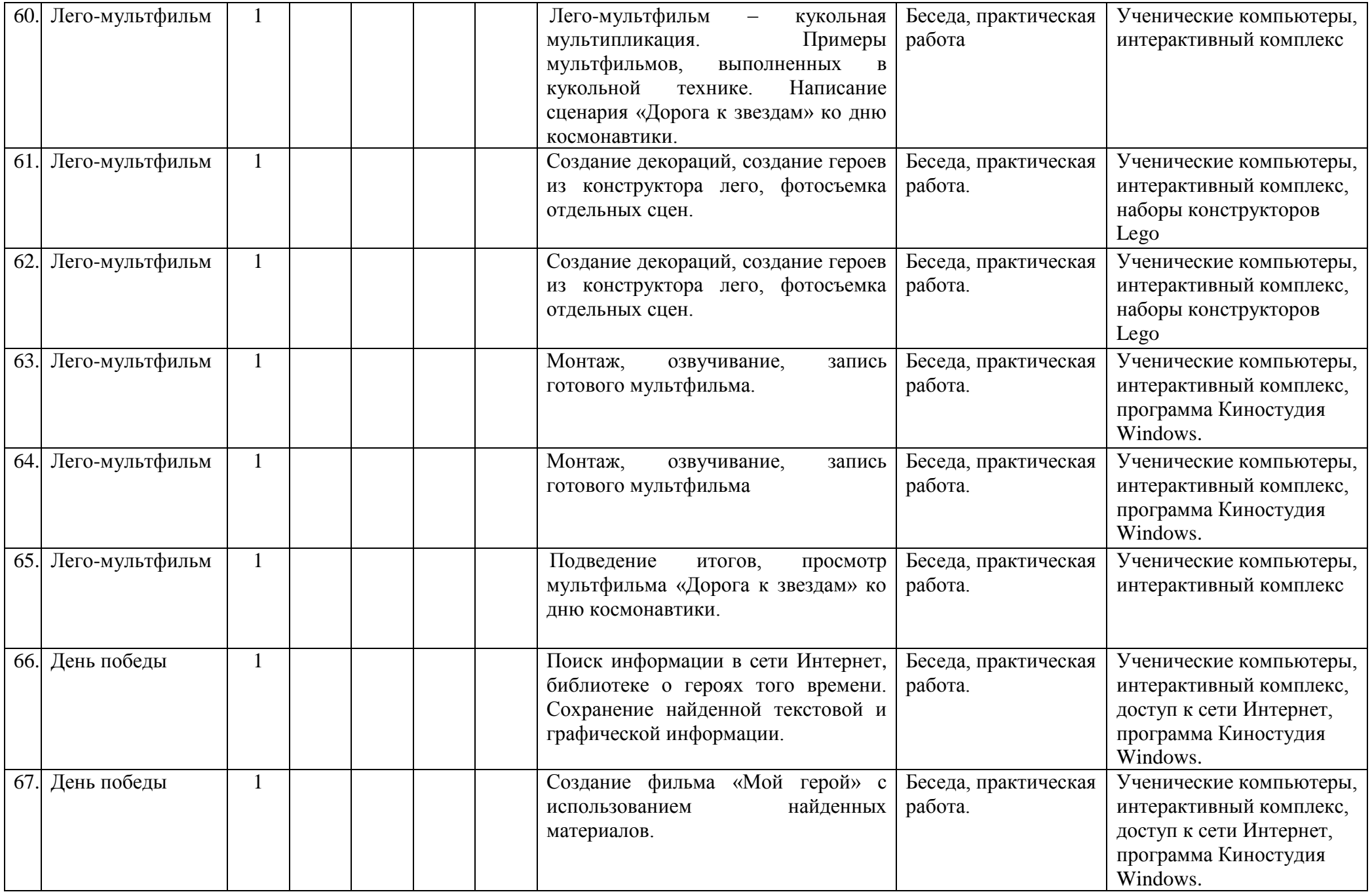

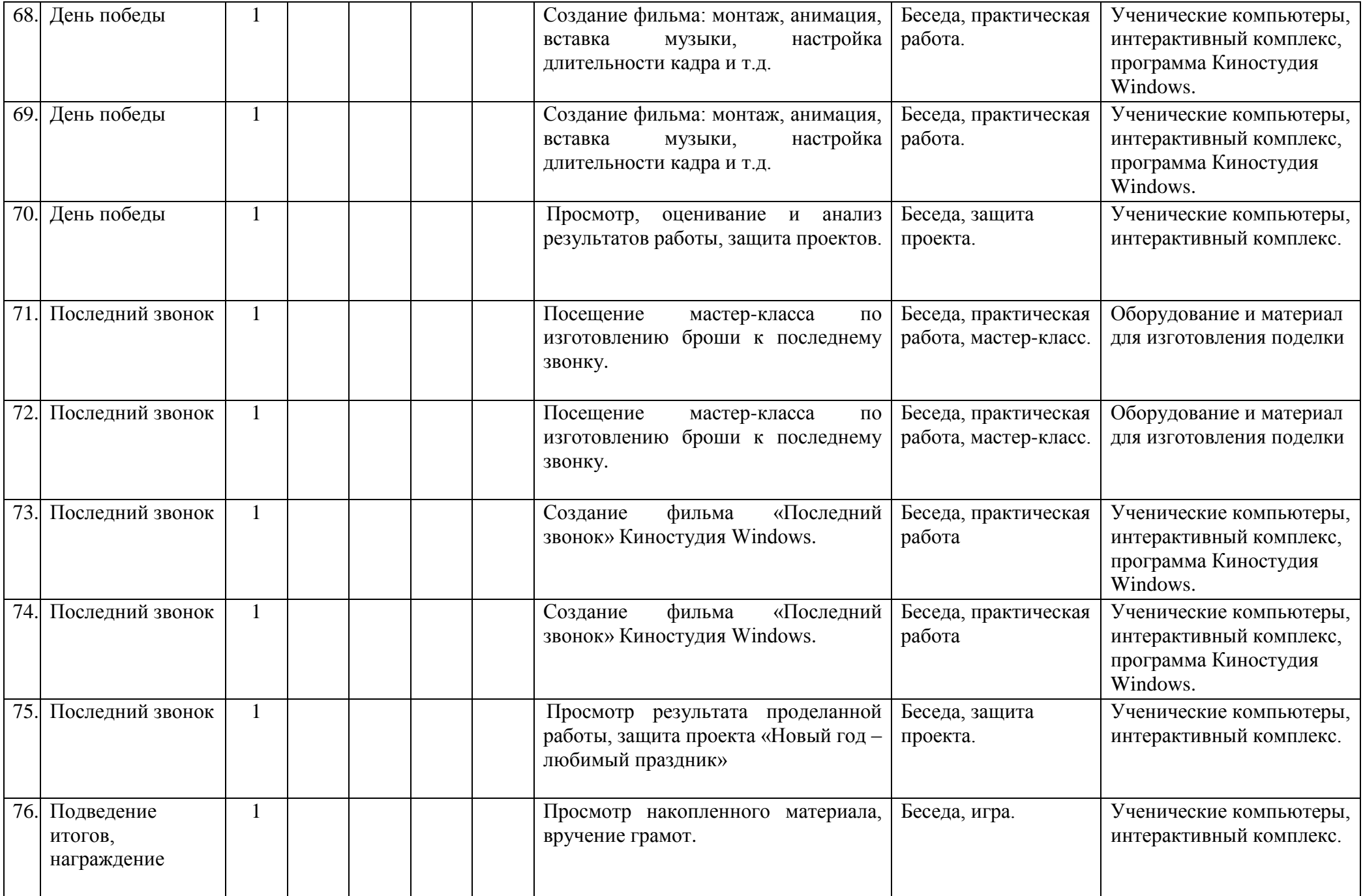